# **Lesson 14 – SOA with REST (Part I)**

Service Oriented Architectures Security

Module 3 - Resource-oriented services

Unit 1 – REST

**Ernesto Damiani**

Università di Milano

## **Web Sites (1992)**

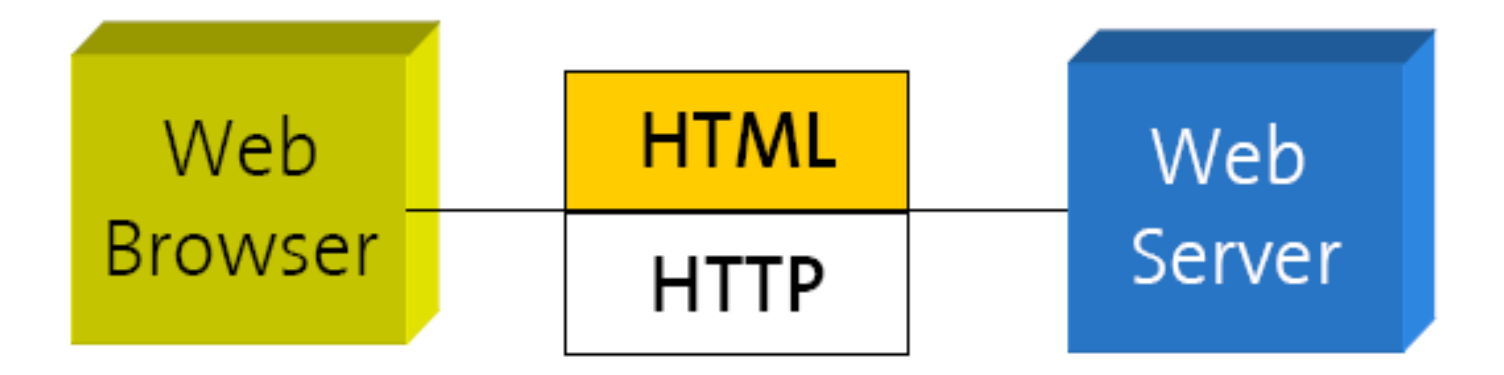

### **WS-\* Web Services (2000)**

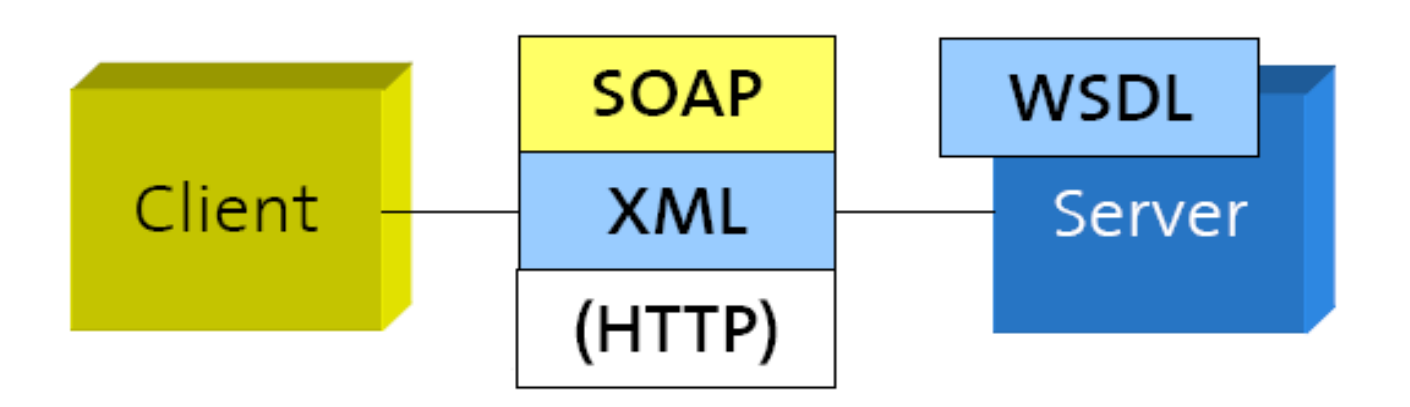

### **RESTful Web Services (2007)**

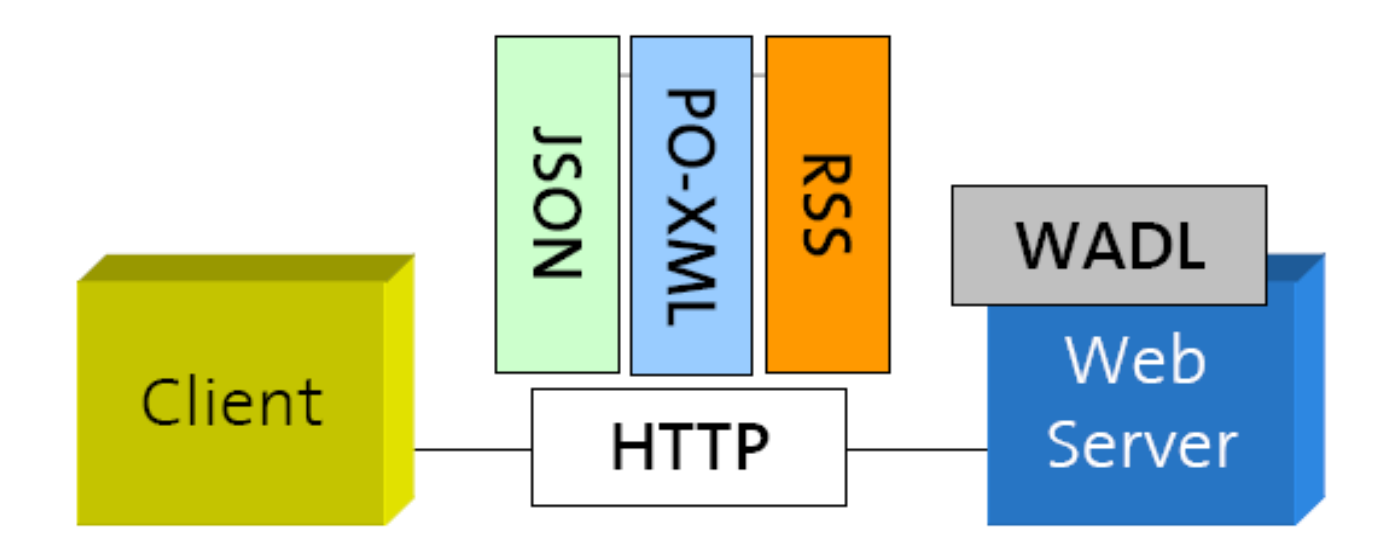

### **WS-\* Web Services (2000)**

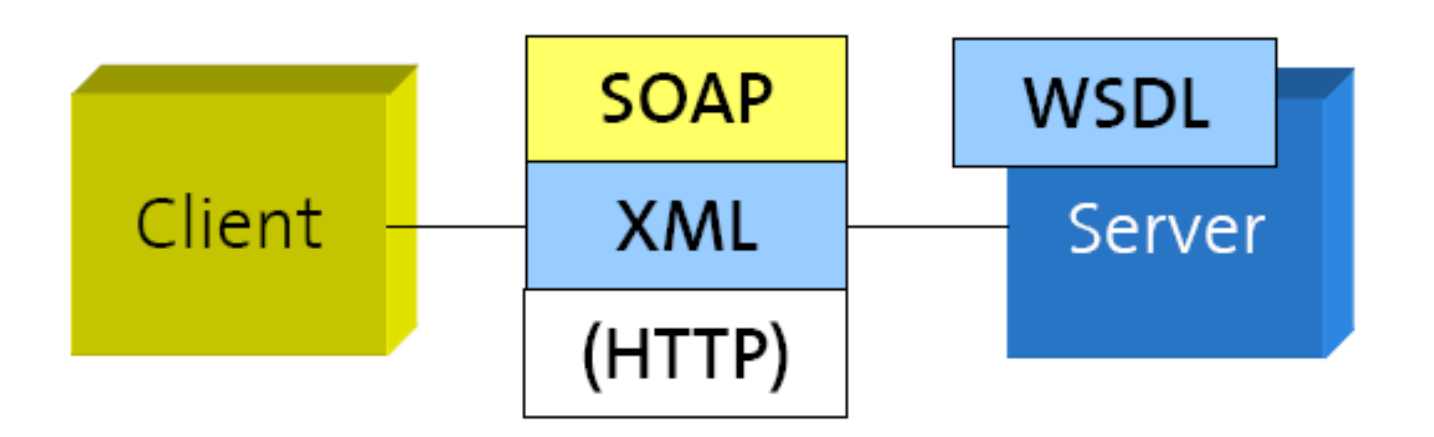

### **Where do Web services come from?**

- Address the problem of enterprise software standardization
- Enterprise Computing Standards for Interoperability (WS started 2001)
- A layered architecture with a variety of messaging, description and discovery specifications
- Do things from the ground up, quickly, in well factored, distinct, tightly focused specifications
- Tools will hide the complexity

## **Dealing with Heterogeneity (1)**

• Web Applications

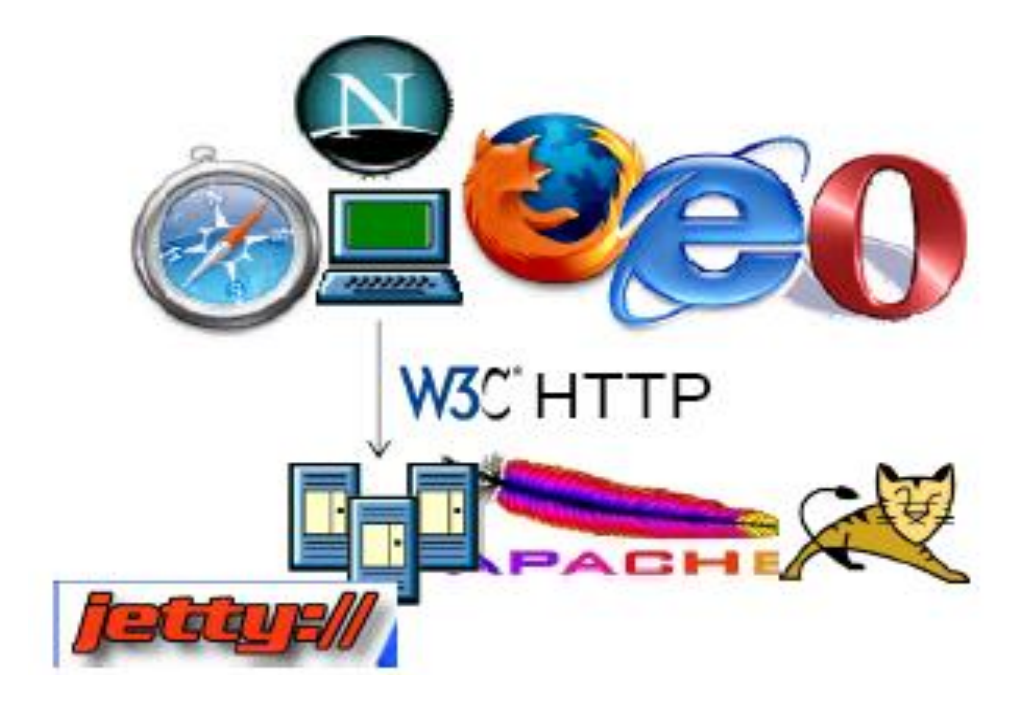

## **Dealing with Heterogeneity (2)**

• Enterprise Computing

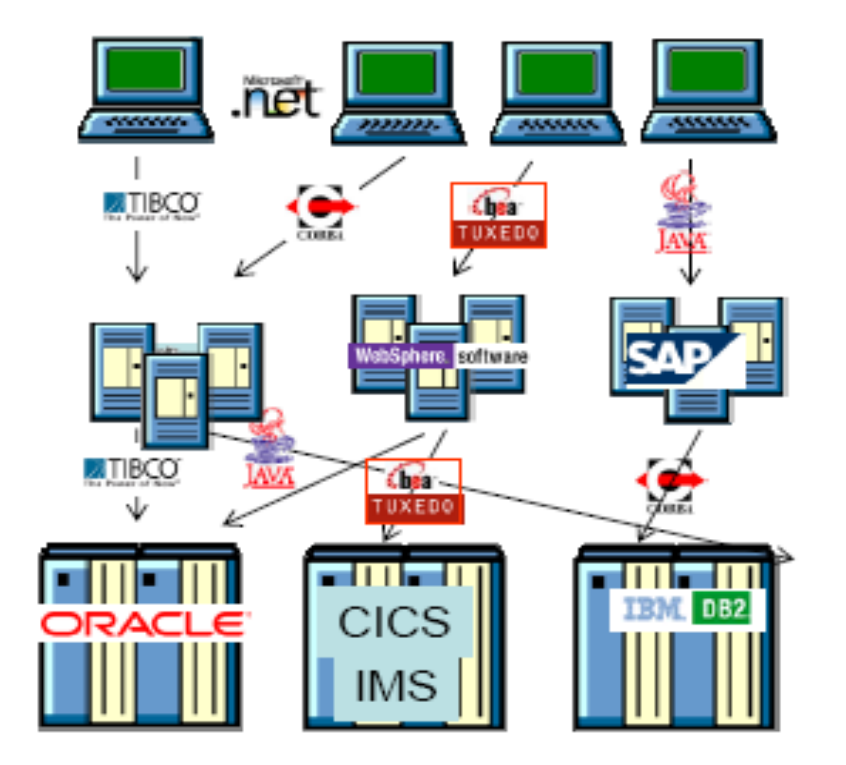

## **Big Web Services (1)**

- High perceived complexity
- Problematic standardization process
	- Infighting
	- Lack of architectural coherence
	- Fragmentation
	- Design by committee
	- Feature Bloat (Merge of competing specs)
	- Lack of reference implementations
	- Standardization of standards (WS-I)

## **Big Web Services (2)**

- Is this starting to look like CORBA?
- When will Web services interoperability start to really work?
- Do we really have to buy XML appliances to get good performance?

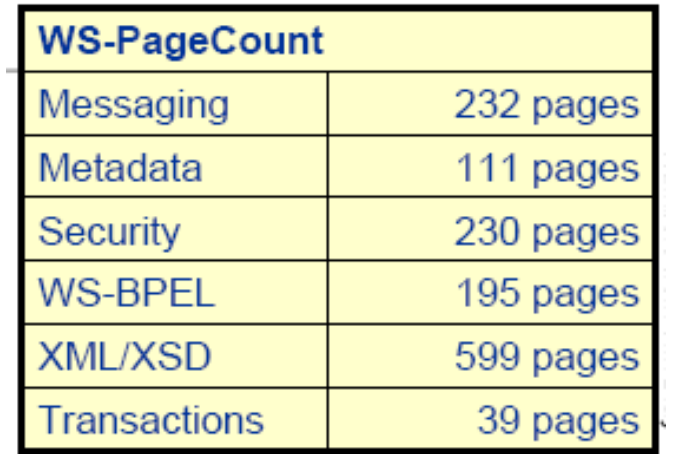

### **REpresentational State Transfer**

- REST (REepresentational State Transfer) defines the architectural style of the Web
- Its four principles can explain the success and the scalability of the HTTP protocol implementing them
	- 1. Resource Identification through URI
	- 2. Uniform Interface for all resources:
		- GET (Query the state, idempotent, can be cached)
		- POST (Create a child resource)
		- PUT (Update, transfer a new state)
		- DELETE (Delete a resource)
	- 3. "Self-Describing" Messages through Meta-Data and multiple resource representations
	- 4. Hyperlinks to define the application state transitions and relationships between resources

### **RESTful Web Service Example**

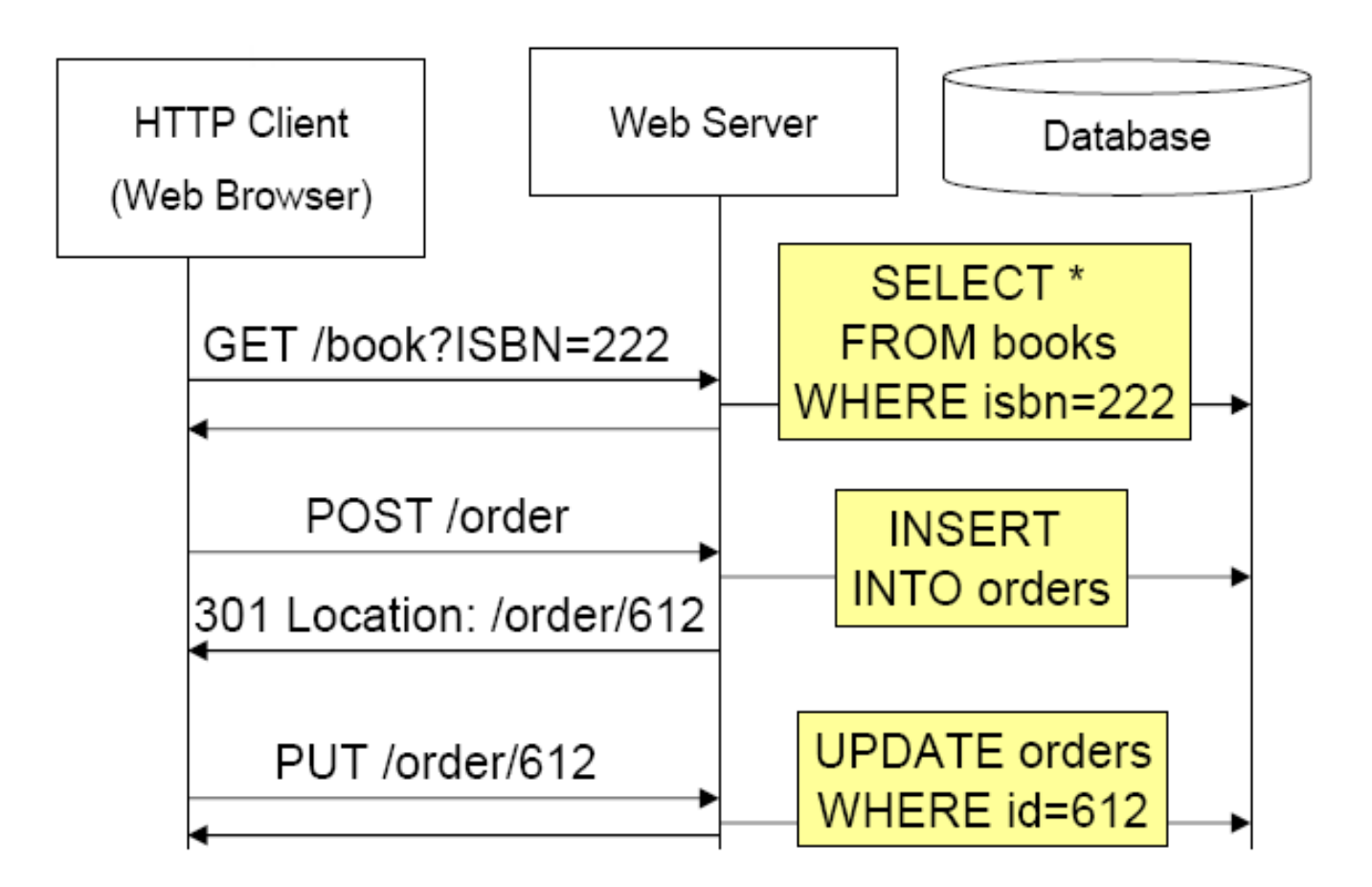

### **Uniform Interface Principle (CRUD Example)**

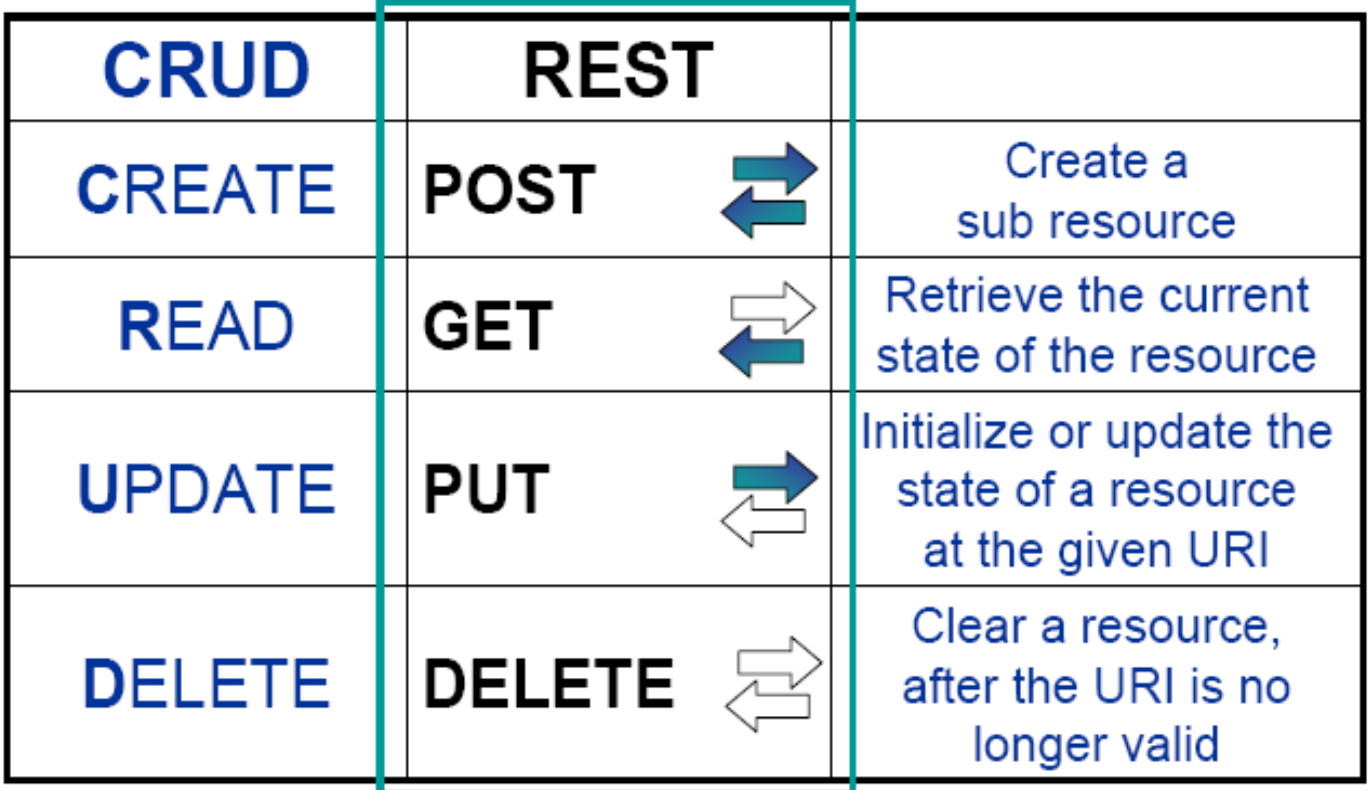

## **Uniform Resource Identifier**

- Internet Standard for resource naming and identification (originally from 1994, revised until 2005)
- Examples:

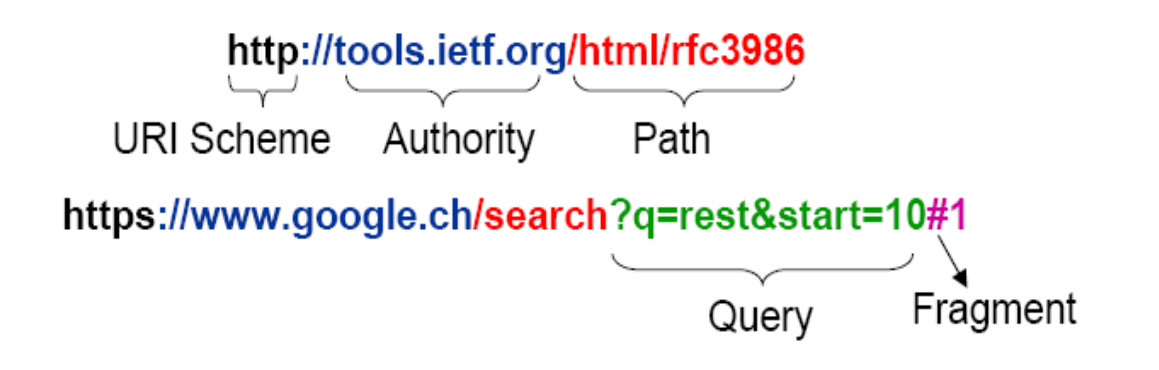

- REST does not advocate the use of "nice" URIs
- In most HTTP stacks URIs (Uniform Resource Identifiers) cannot have arbitrary length (4Kb)

## **URI Design Guidelines**

- Prefer Nouns to Verbs
- Keep your URIs short
- Follow a "positional" parameter passing scheme (instead of the key=value&p=v encoding)
- URI postfixes can be used to specify the content type
- Do not change URIs
- Use redirection if you really need to change them

## **High REST vs. Low REST**

#### **Best practices differ:**

- High REST
	- Usage of "nice" URIs recommended
	- Full use of the 4 verbs: GET, POST, PUT, and DELETE
	- Responses using Plain Old XML
- Low REST
	- HTTP GET for idempotent requests, POST for everything else
	- Responses in any MIME Type (e.g., XHTML)

### **Resource Representation Formats: XML vs. JSON (1)**

#### **XML**

- PO-XML
- $-$  SOAP (WS- $*$ )
- RSS, ATOM
- Standard textual syntax for semi-structured data
- Many tools available:
	- XML Schema, DOM, SAX, XPath, XSLT, XQuery
- Everyone can parse it (not necessarily understand it)
- Slow and Verbose

### **Resource Representation Formats: XML vs. JSON (2)**

#### **JSON (JavaScript Object Notation)**

- Wire format introduced for AJAX Web applications (Browser-Web Server communication)
- Textual syntax for serialization of non-recurrent data structures
- Supported in most languages (not only JavaScript)
- Not extensible (does not need to be)
- "JSON has become the X in Ajax"

### **JSON Example**

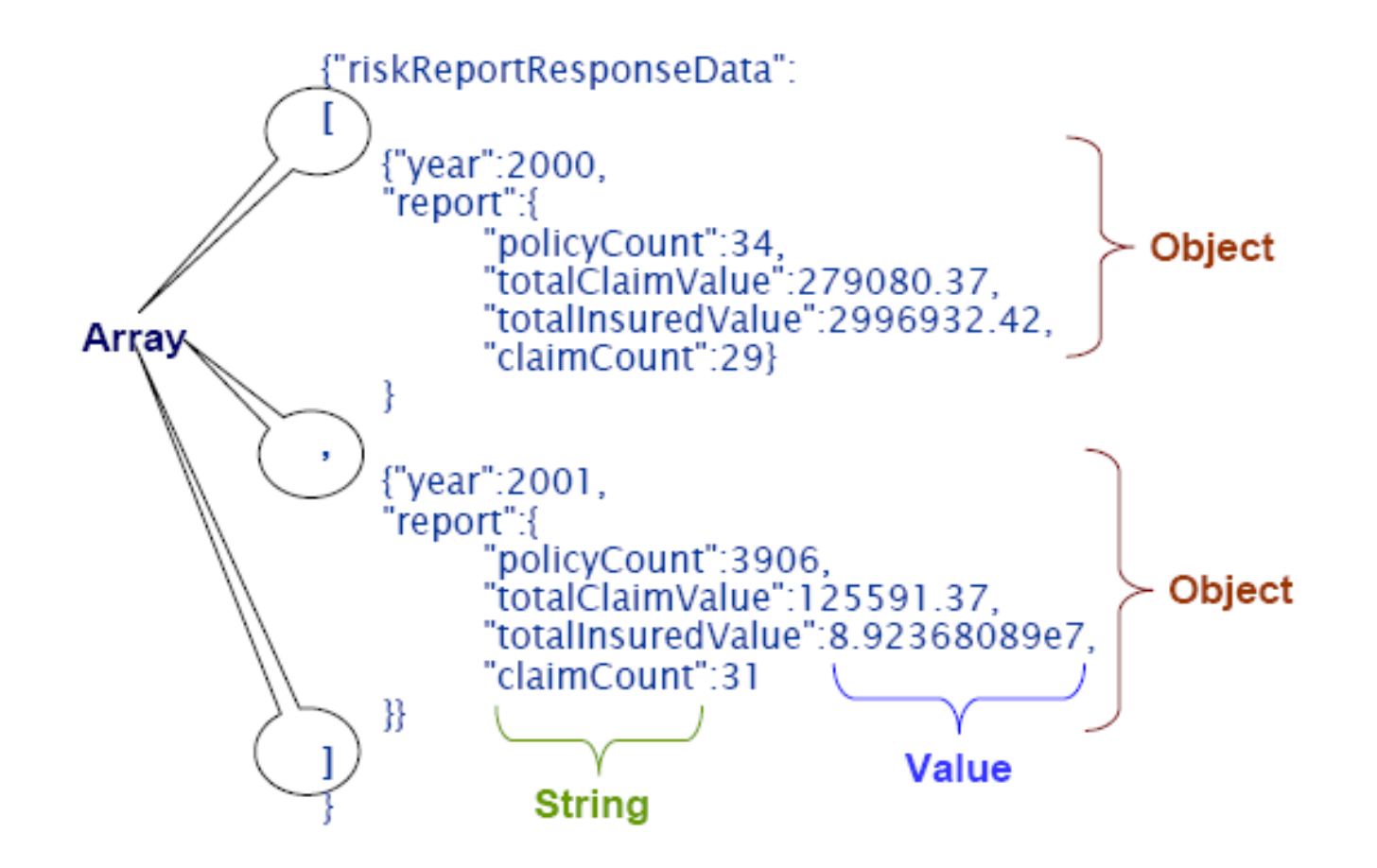

## **REST Strengths (1)**

- Simplicity
	- Uniform interface is immutable (no problem of breaking clients)
- HTTP/POX is ubiquitous (goes through firewalls)
- Stateless/Synchronous interaction
- Proven scalability
	- "after all the Web works", caching, clustered server farms for QoS

## **REST Strengths (2)**

- Perceived ease of adoption (light infrastructure)
	- just need a browser to get started no need to buy  $WS-*$ middleware
- Grassroots approach
- Leveraged by all major Web 2.0 applications
	- 85% clients prefer Amazon RESTful API
	- Google does no longer support its SOAP/WSDL API

## **REST Weaknesses (1)**

- Confusion (high REST vs. low REST)
	- Is it really 4 verbs? (HTTP 1.1. has 8 verbs: HEAD, GET, POST, PUT, DELETE, TRACE, OPTIONS, and CONNECT)
- Mapping REST-style synchronous semantics on top of back end systems creates design mismatches (when they are based on asynchronous messaging or event driven interaction)
- Cannot deliver enterprise-style "-ilities" beyond HTTP/SSL

## **REST Weaknesses (2)**

- Challenging to identify and locate resources appropriately in all applications
- Apparent lack of standards (other than URI, HTTP, XML, MIME, HTML)
- Semantics/Syntax description very informal (user/human oriented)

## **RESTful Web Services Design Methodology (1)**

- 1. Identify resources to be exposed as services (e.g., yearly risk report, book catalog, purchase order, open bugs, polls and votes)
- 2. Define "nice" URLs to address them
- 3. Understand what it means to do a GET, POST, PUT, DELETE on a given resource URI
- 4. Design and document resource representations

## **RESTful Web Services Design Methodology (2)**

- 5. Model relationships (e.g., containment, reference, state transitions) between resources with hyperlinks that can be followed to get more details (or perform state transitions)
- 6. Implement and deploy on Web server

## **RESTful Web Services Design Methodology (3)**

7. Test with a Web browser

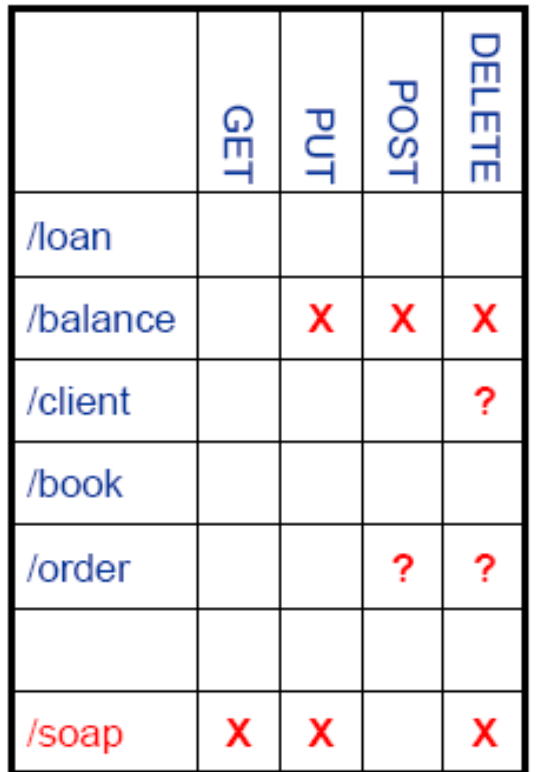

## **Simple Doodle API Example (1)**

• Creating a poll (transfer the state of a new poll on the Doodle service)

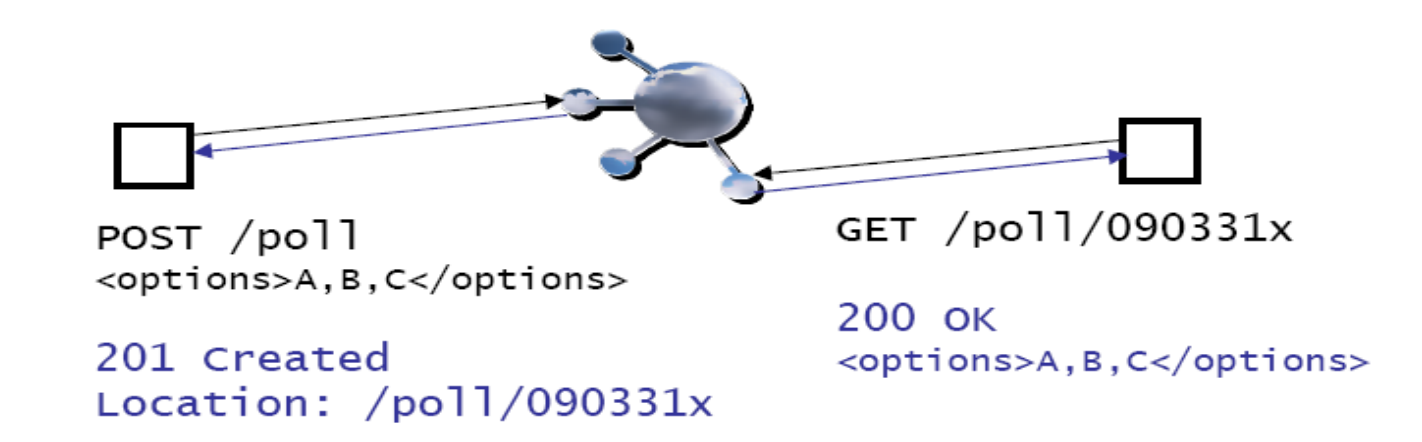

• Reading a poll (transfer the state of the poll from the Doodle service)

## **Simple Doodle API Example (2)**

• Participating in a poll by creating a new vote subresource

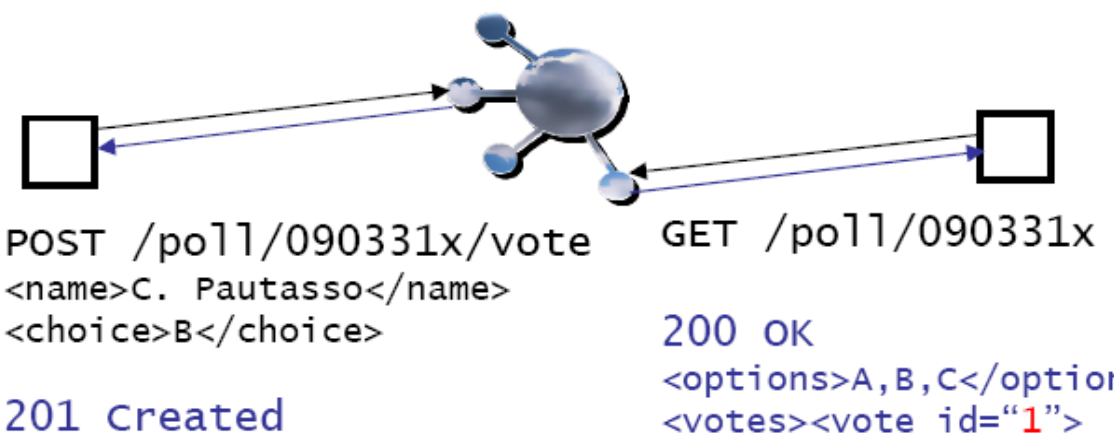

Location:  $\frac{1}{10011/090331x\sqrt{0}}$  <options>A,B,C</options> <name>C. Pautasso</name> <choice>B</choice> </vote></votes>

## **Simple Doodle API Example (3)**

• Existing votes can be updated (access control headers not shown)

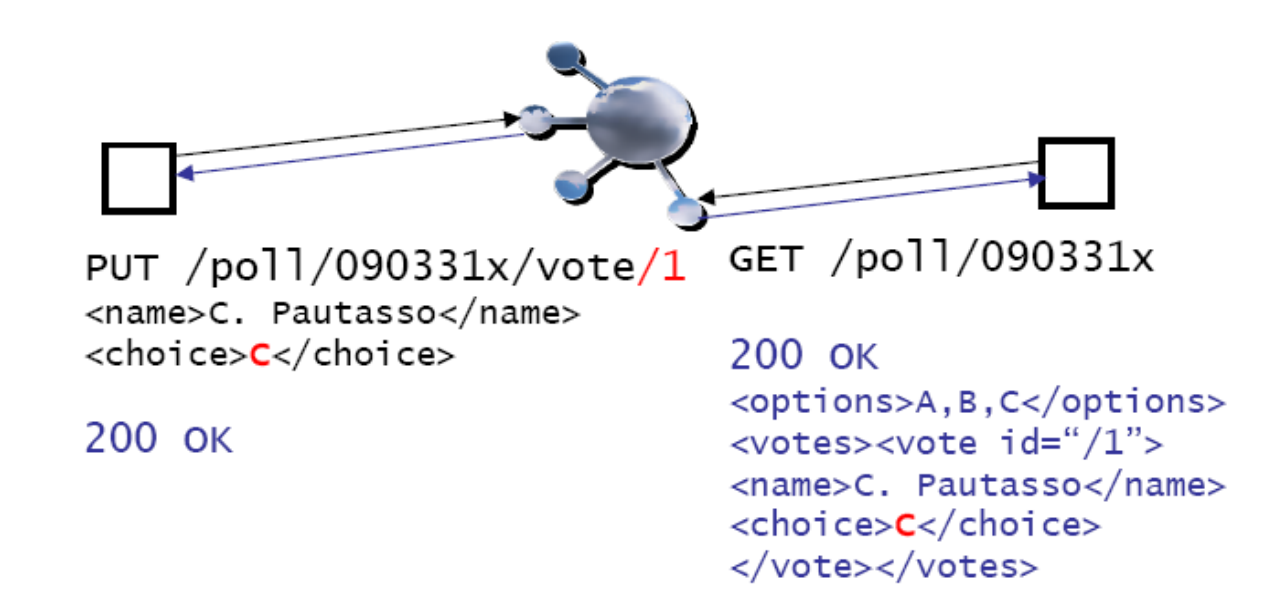

## **Simple Doodle API Example (4)**

• Polls can be deleted once a decision has been made

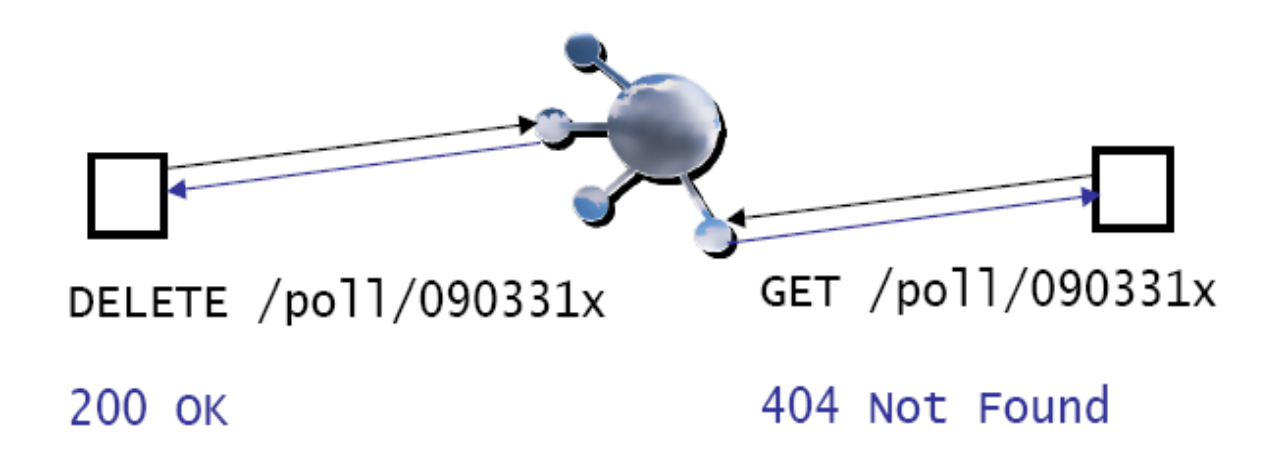

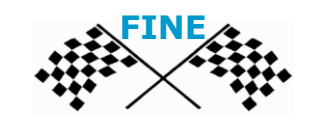